## ÍNDICE

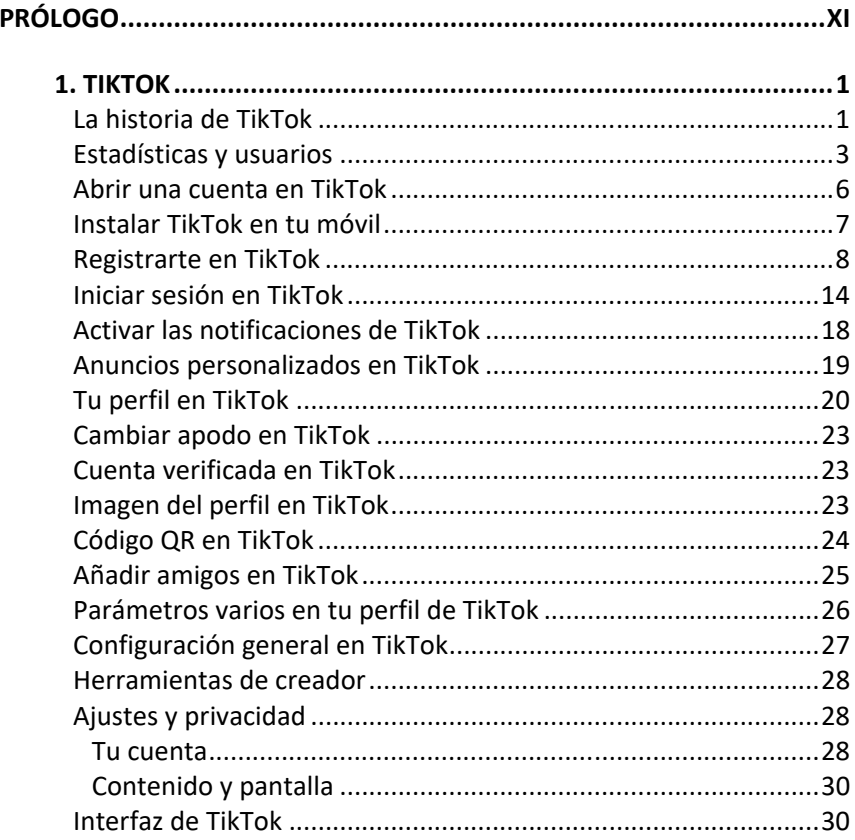

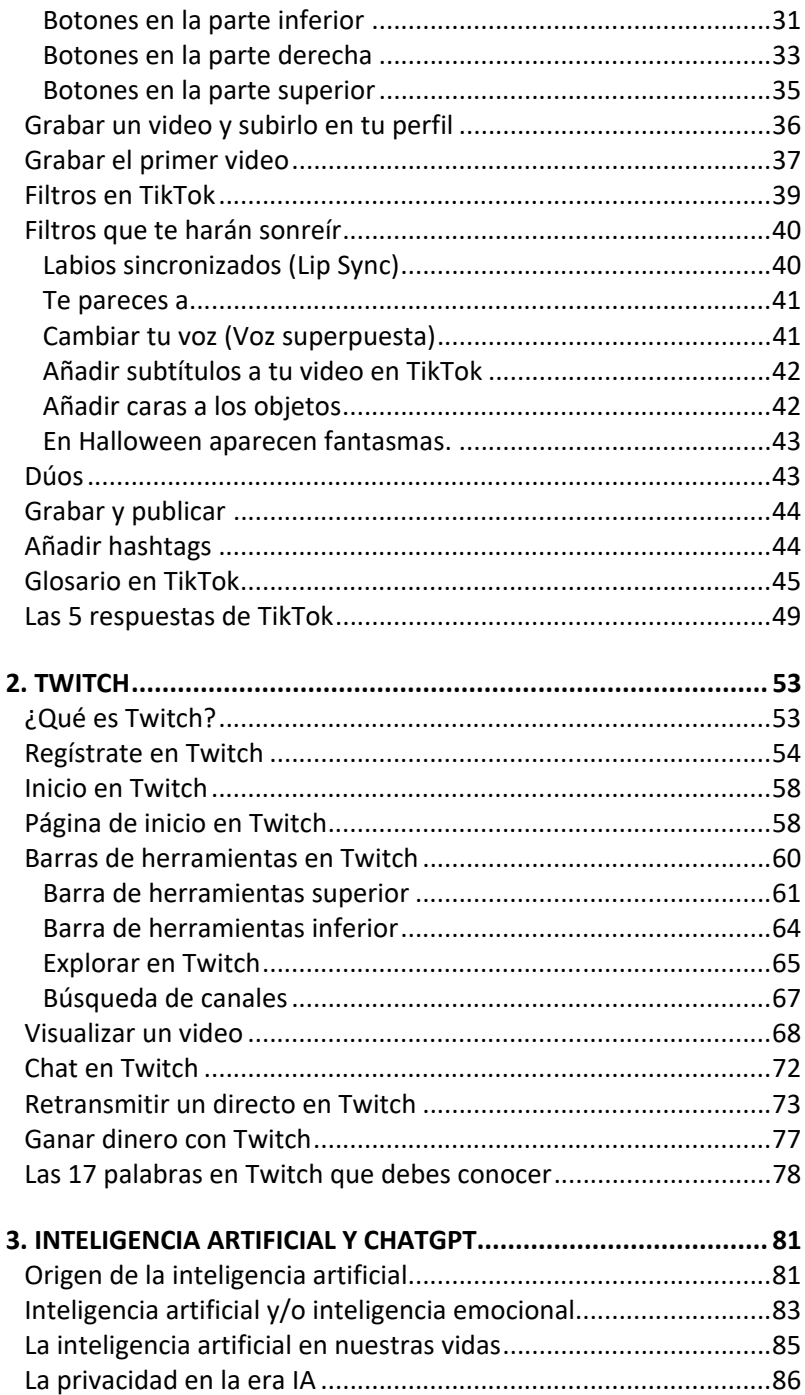

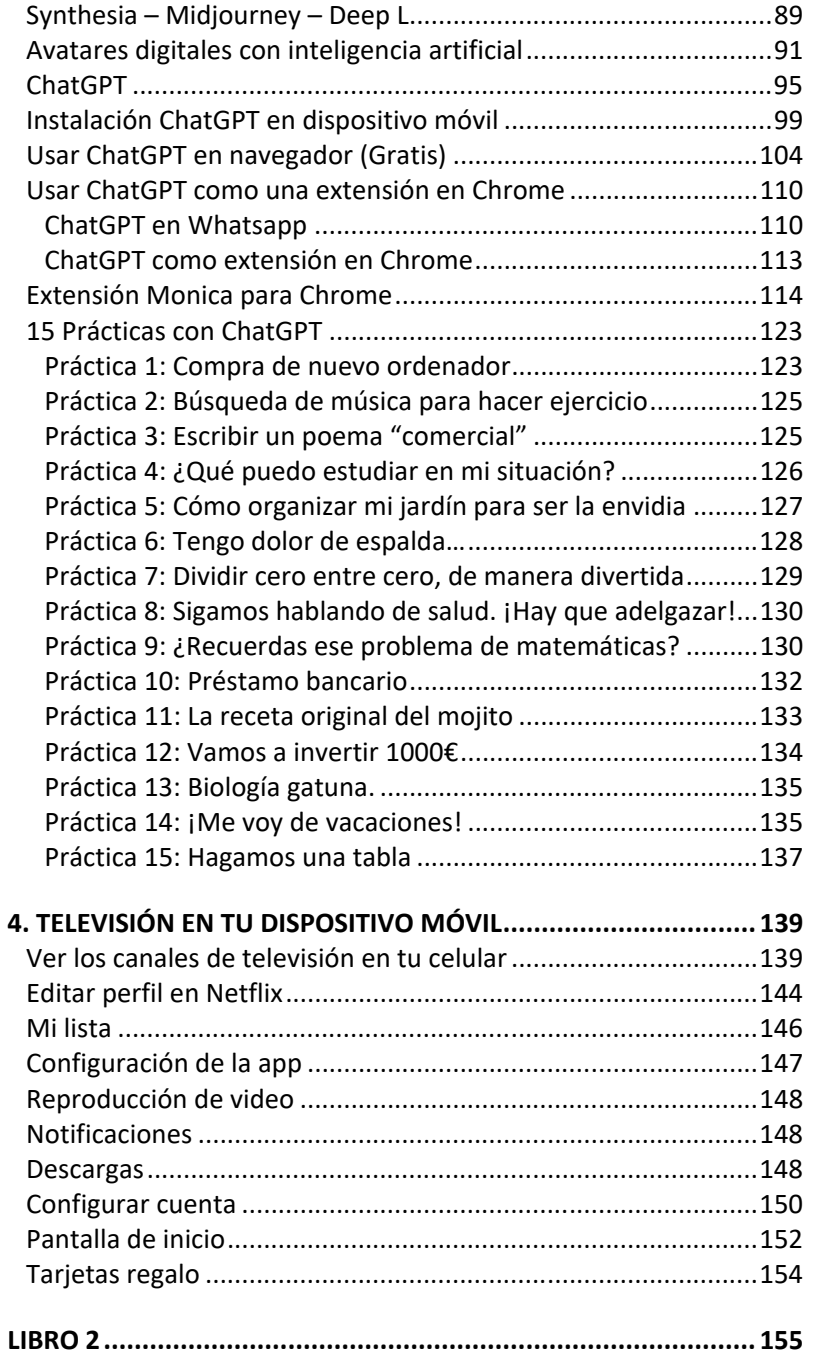

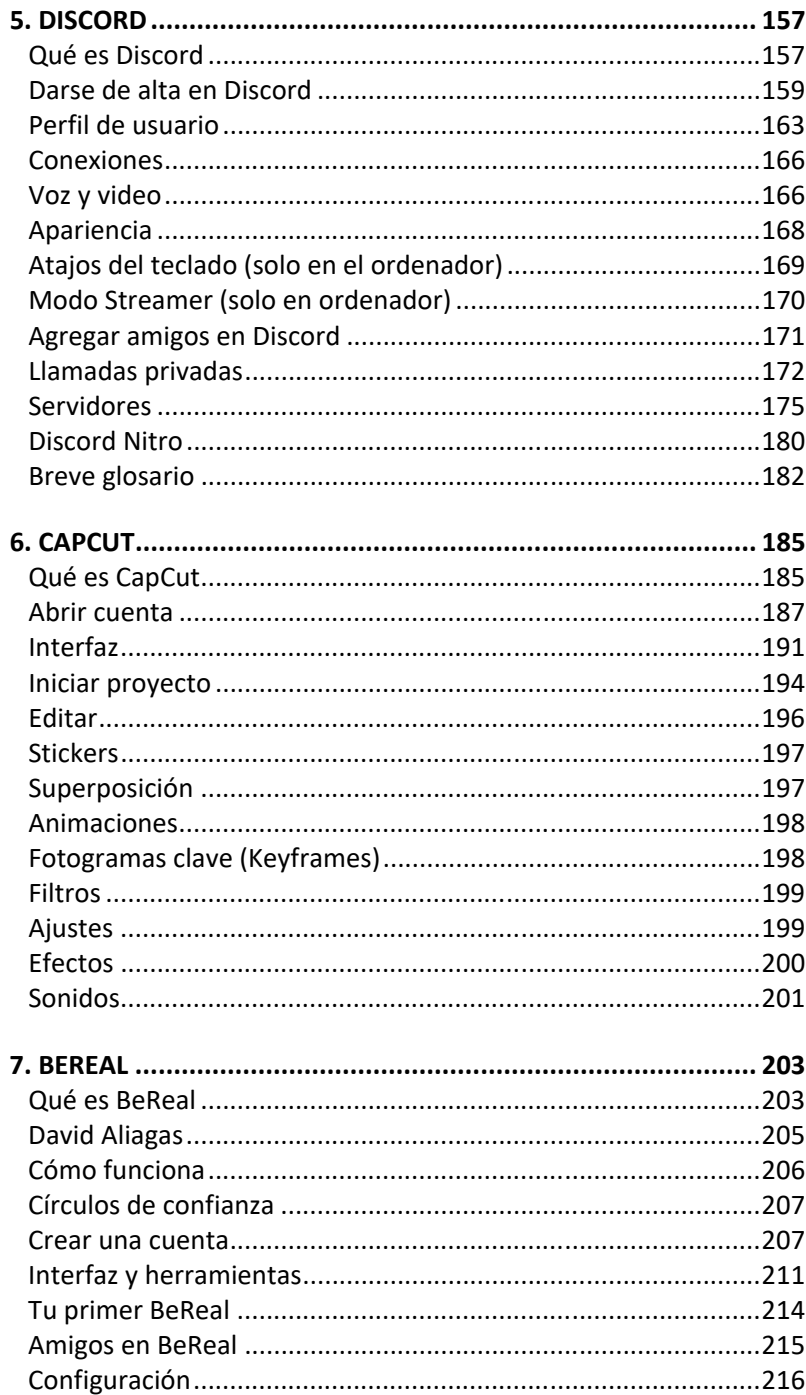

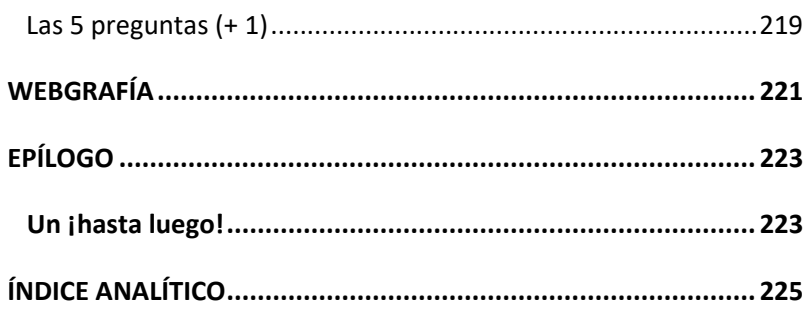